# Data Structure Lecture 4: Linked List

Prepared by

Dr. Mohammed Salah Al-Obiadi

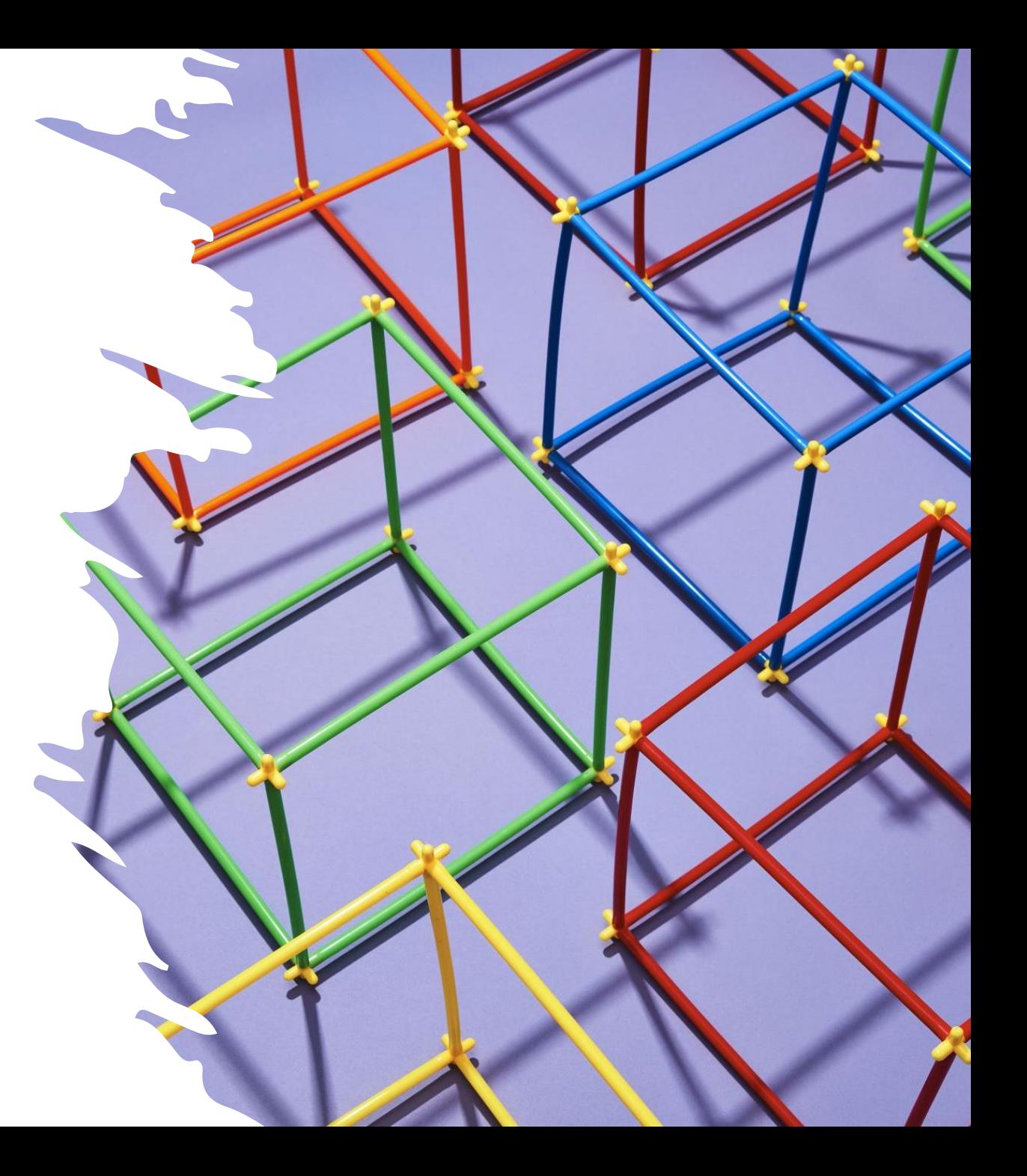

## **What is a Linked List?**

A linked list is a data structure used for storing collections of data.

A linked list has the following properties:

- 1. Successive elements are connected by pointers.
- 2. The last element points to NULL.
- 3. Can grow or shrink in size during execution of a program.
- 4. Can be made just as long as required (until systems memory exhausts).
- 5.Does not waste memory space. It allocates memory as list grows.

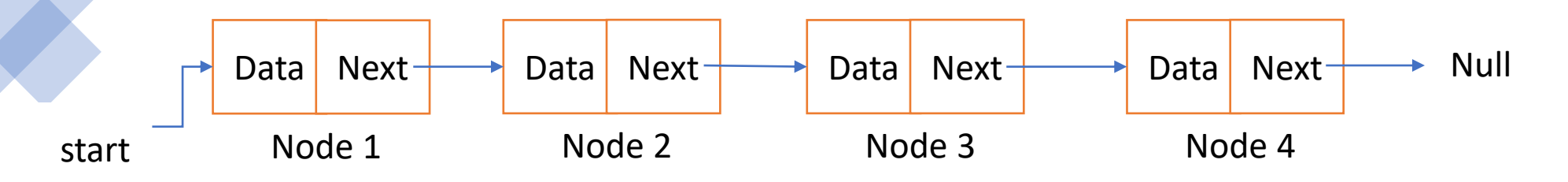

### **Linked List vs Arrays?**

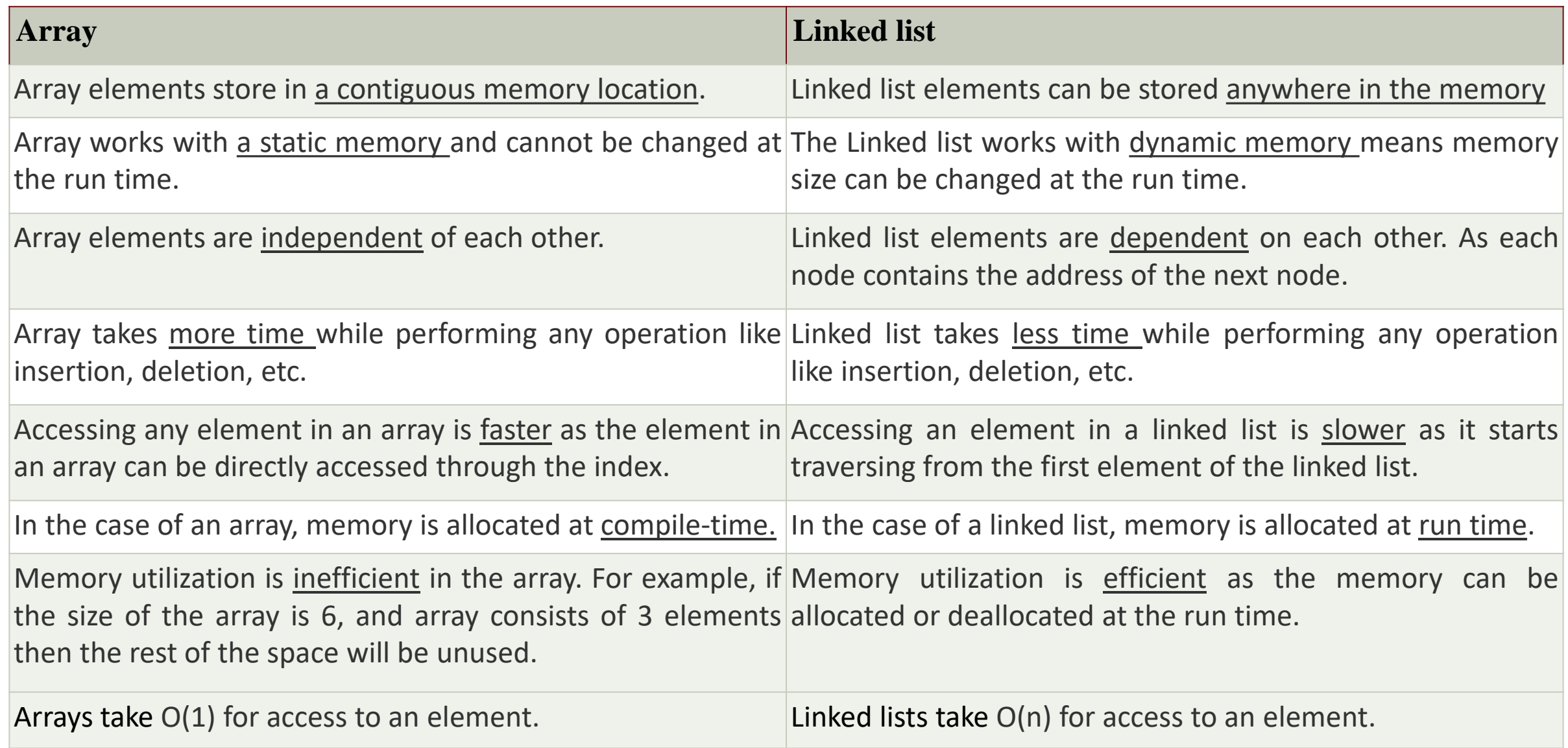

# Operation on Linked List

- **1- Traversal**: To traverse all the nodes one after another.
- **2- Insertion**: To add a node at the given position.
- **3- Deletion**: To delete a node.
- **4- Searching**: To search an element(s) by value.
- **5- Updating**: To update a node.

**6- Sorting:** To arrange nodes in a linked list in a specific order.

**7- Merging:** To merge two linked lists into one.

# **Types of Link List**

1- Single Link List

2- Double Link List

3- Circular Link List

4- Doubly Circular linked list

# Single Link List

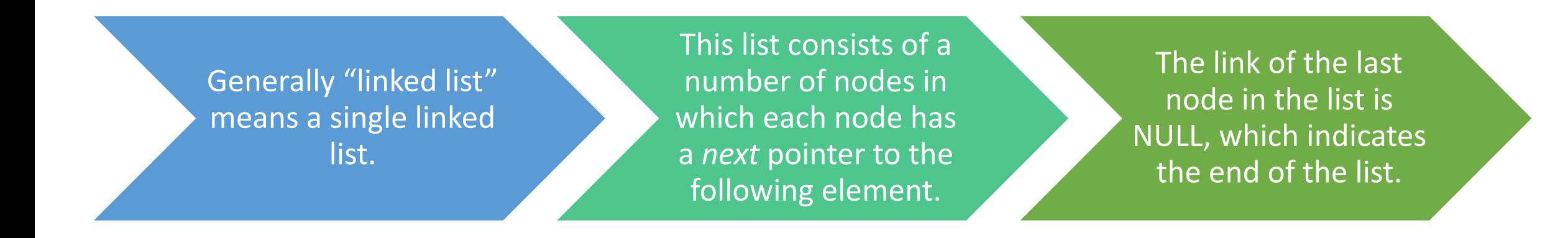

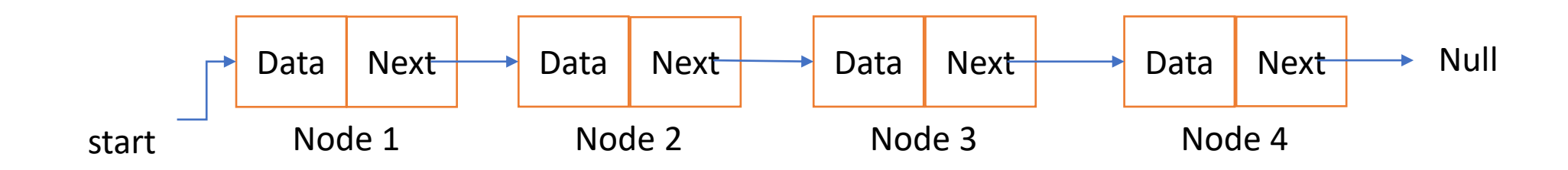

## **STRUCTURE OF THE NODE OF A LINKED LIST**

#### Struct **tagname**

…………………….

……………………

 $...........................$ 

Data type member1; Data type member2;

### **Example:** struct **link** { int info; struct **link** \*next; };

```
Data type membern;
Struct tagname *var;
```
};

{

# LOGIC FOR CREATION

### struct link start, \*node;

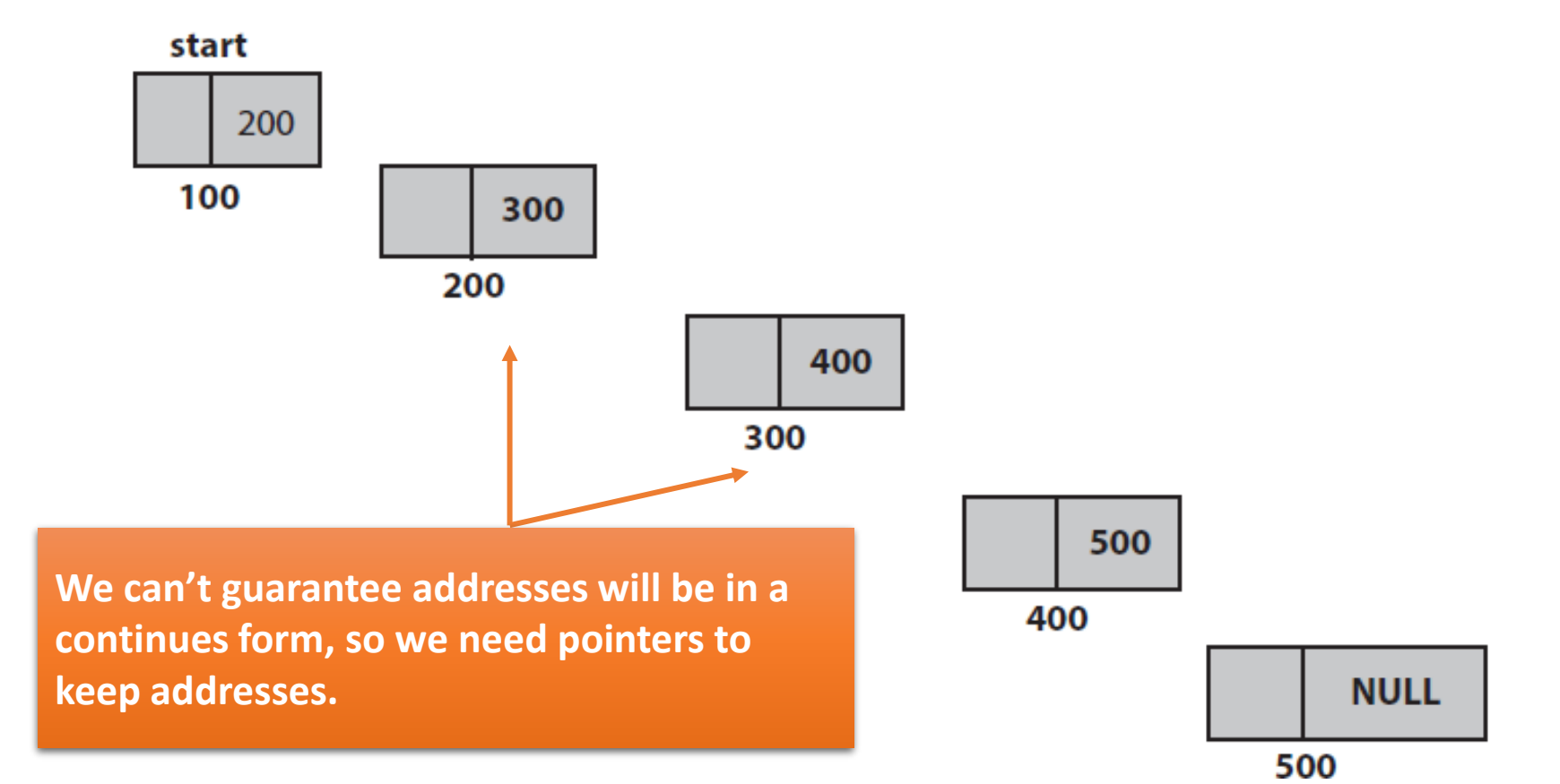

## Algorithm For Creation Of Single Link List

Struct link start, \*node

**create**(start,node) [start is the structure type of variable][node is the structure type of pointer]

```
step-1 : node = \&start
step-2 : node \rightarrow next = new link() //allocate memory of size struct link for the node
         node = node \rightarrow nextinput : node \rightarrow info
         node \rightarrow next = nullstep-3 : repeat step-2 to create more nodes
step-4 : return
```
## Algorithm For Traversing Of Single Link List

### **struct link start, \*node;**

**traverse**(start,node) [start is the structure type of variable] [node is the structure type of pointer]

**step-1 :** node = start.next

```
step-2 : repeat while (node!=null)
```

```
write : node \rightarrow info
node = node \rightarrow nextend of loop
```
**step-3 :** return

# Insertion Into Linked List

The insertion process with link list can be discussed in four different ways:

- 1. Insertion at Beginning.
- 2. Insertion at End.
- 3. Insertion when node number is known.
- 4. Insertion when information is known.

## Algorithm For Insertion At Beginning

### **struct start, \*first, \*node,\* newnode**

**insbeg**(start,first,node, newnode) [start is the structure variable] [node and first is the structure pointer]

**step-1 :** first = &start //first saves start's address

 $node = start.next$ 

**step-2 :** newnode = new link()

 $input:$  newnode  $\rightarrow$  info  $first \rightarrow next = newnode$  $newnode \rightarrow next := node$ 

**step-3 :** return

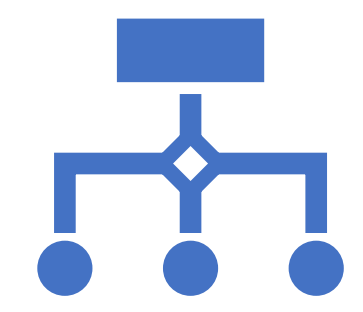

## Algorithm For Insertion At Last

**struct start, \*last, \*node,\* newnode**

**inslast**(start,last,node,newnode)

**step-1** : last = &start //last's pointer saves start's address

 $node = start.next$ 

```
step-2 : repeat while(node != null)
```

```
node = node \rightarrow nextlast = last \rightarrow next
```

```
step-3 : newnode →next=new link() //allocate a memory to newnode
```

```
input: newnode \rightarrow info
```

```
last \rightarrow next = newnode
```

```
newnode \rightarrow next = null
```
**step-4** : return

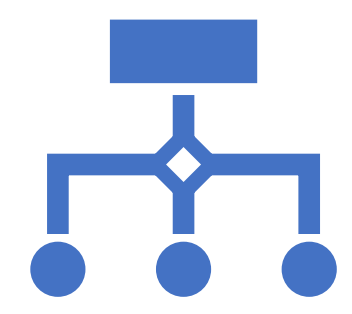